## **function definition (in lec07.py)**

## def rescale(pt):

"""Shift pt to lie on the unit sphere.

Precond: pt is a Point object"""

- <sup>1</sup> norm = pt.distanceFromOrigin()
- 2  $pt.x = pt.x / norm$
- 3 pt.y = pt.y / norm
- 4  $pt.z = pt.z / norm$

## **code with function call**

import point import lec07  $p = point.Point(0,3,4)$  $p_new = leco7.rescale(p)$ 

## **How many things are wrong with this picture?**

- **(A) 0-1 (B) 1-2 (C) 3-5 (D) more than 5**
- **(E) You mean besides the fact that you think I can answer this question?**

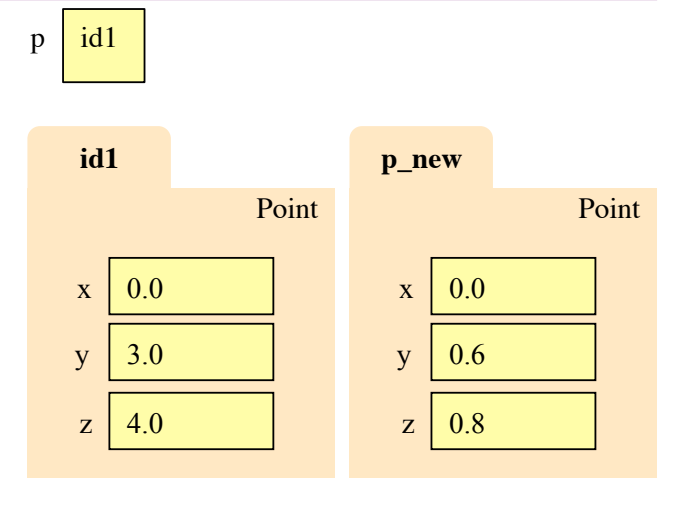

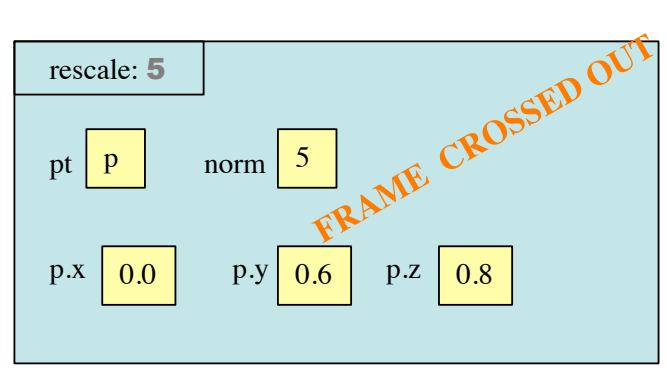